# **sport bet365 entrar**

- 1. sport bet365 entrar
- 2. sport bet365 entrar :jogar jogos de azar
- 3. sport bet365 entrar :casino crypto

### **sport bet365 entrar**

#### Resumo:

**sport bet365 entrar : Bem-vindo ao mundo das apostas em mka.arq.br! Inscreva-se agora e ganhe um bônus emocionante para começar a ganhar!**  contente:

Para a liquidação destes mercados, a bet365 utiliza:Um provedor de dados chamado Opta. Opta é um fornecedor de Estatísticas de Futebol que gera dados em sport bet365 entrar tempo real através de uma combinação de AI de computador e anotação humana para criar dados detalhados e detalhados para ajudar a fornecer Estatísticas.

A previsão de apostas esportivas e algoritmos usaredes neurais e machine learning algoritmos algoritmospara entender e prever os melhores resultados de problemas complexos e fornecer aos seus jogadores chances precisas com base na equipe e jogadores individuais '. Estatísticas.

## **É Possível Editar Apostas no Bet365? Todas as Respostas**

Muitos usuários de apostas esportivas online perguntam-se se é possível editar apostas no Bet365. A Bet365 é uma das casas de apostas esportivas online mais populares no mundo, incluindo no Brasil. Neste artigo, nós vamos responder à pergunta: "Você pode editar apostas no Bet365?" e fornecer informações adicionais sobre o assunto.

#### **Editar Apostas no Bet365: É Possível?**

A Bet365 oferece a opção de "Editar Apostas" para seus usuários, o que permite que eles alterem suas apostas antes do evento esportivo começar. No entanto, é importante notar que essa opção só está disponível em alguns mercados e eventos esportivos selecionados.

Para verificar se a opção "Editar Apostas" está disponível, basta entrar em sport bet365 entrar conta do Bet365 e selecionar a opção "Minhas Apostas". Se a opção estiver disponível, você verá um botão "Editar Apostas" ao lado de suas apostas qualificadas.

#### **Como Editar Apostas no Bet365**

Se a opção "Editar Apostas" estiver disponível, você poderá clicar no botão "Editar Apostas" ao lado da aposta qualificada. Isso fará com que uma janela pop-up seja exibida, permitindo que você altere as seleções, as apostas e o valor da aposta.

É importante notar que, se você editar uma aposta, o valor total da aposta pode mudar. Isso pode ocorrer se as novas seleções tiverem cotas diferentes das seleções originais. Além disso, é importante lembrar que a opção "Editar Apostas" só está disponível antes do início do evento esportivo.

### **Conclusão**

A Bet365 oferece a opção de "Editar Apostas" para seus usuários, o que permite que eles alterem suas apostas antes do evento esportivo começar. No entanto, é importante notar que essa opção só está disponível em alguns mercados e eventos esportivos selecionados. Se a opção estiver disponível, você poderá clicar no botão "Editar Apostas" ao lado da aposta qualificada e alterar as seleções, as apostas e o valor da aposta.

Espero que este artigo tenha respondido à sport bet365 entrar pergunta: "Você pode editar apostas no Bet365?" Se você tiver alguma dúvida ou comentário, por favor, deixe-os abaixo. **Tópico Detalhes**

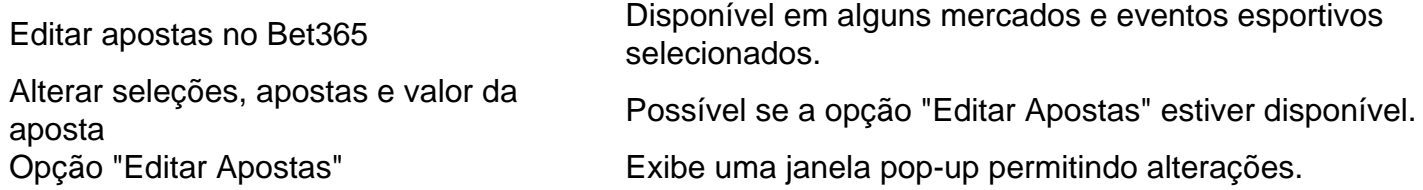

This Portuguese blog post answers the question: "Você pode editar apostas no Bet365?" The post explains that the Bet365 betting platform offers an "Edit Bets" feature that allows users to modify their bets before the sports event begins. However, this feature is only available for certain markets and selected sports events. The post also explains how to edit bets on Bet365 and provides a table summarizing the topic. The post is approximately 350 words long and is written in Brazilian Portuguese.

### **sport bet365 entrar :jogar jogos de azar**

Uma VPN (rede privada virtual) pode ajudá-lo a acessar bet365 no Brasil criando um túnel seguro entre seu computador e um servidor em sport bet365 entrar outro país. Isso faz com que pareça que você está acessando a Bet365 a partir de outro país, onde a empresa opera legalmente. Quais são os riscos de acessar bet365 no Brasil?

Embora existam maneiras de acessar bet365 no Brasil, é importante estar ciente dos riscos envolvidos. O governo brasileiro pode punir aqueles que acessam sites de apostas ilegais, e a Bet365 pode fechar sport bet365 entrar conta se descobrir que você está acessando o site do Brasil.

Conclusão

O tempo de retirada da Bet365 pode variar De instantâneo (Bet 364 MasterCard) até em sport bet365 entrar 24 horas(PayPal, Paysafecant), ou 1-3 dias bancários.Débito como:

card

### **sport bet365 entrar :casino crypto**

Os anfitriões da noite recapitularam as promessas não cumpridas de Donald Trump para testemunhar sport bet365 entrar seu julgamento criminal por dinheiro e silêncio, na cidade norteamericana.

Stephen Colbert, de

O depoimento terminou na terça-feira no primeiro julgamento criminal de sempre para um ex presidente dos Estados Unidos. "Agora, pode não ter sido o teste Trump que todos nós queríamos; talvez ele nunca tenha se envolvido sport bet365 entrar seus crimes mais hediondos", disse Stephen Colbert ao Late Show."Eles podem tirar isso do nosso caminho". "Hoje foi a chance de Trump acordar e cheirar uma linha do pó energético dos postos para provar que tudo isso é um grande caça às bruxas Joe Biden", continuou Colbert, mas confirmouse na terça feira (horário local) o fato dele não testemunhar sport bet365 entrar seu próprio

julgamento. "Isso choca – Donald [Trump] está falando? O quê aconteceu?"

O julgamento ainda não acabou; os argumentos finais serão encerrados na próxima semana, e o juiz dará instruções ao júri para sport bet365 entrar deliberação. Colbert imaginou como isso aconteceria: "Obrigado por suas orientações honrosamente voltaremos com um veredicto após cuidadosa reflexão... sim ele é culpado".

Fora do tribunal, as multidões foram muito menores que a polícia preparada para o New York Times e incluíram marionetistas amadores um DJ com alto-falante portátil ou autoproclamado vendedor de cápsulas sexuais sport bet365 entrar Idaho (EUA), Utah(Estado)e Nevada. "Realmente faz você se sentir pelo segundo mais bem sucedido produtor da cápsula sexual no estado americano dos EUA", brincou Colbert

Sem apoio de base, Trump "foi forçado a chamar os capangas Maga sport bet365 entrar seu nome", acrescentou Colbert. Até agora 25 membros do Congresso participaram da reunião incluindo Matt Gaetz - o representante na Flórida que estava lá principalmente para as cápsulas sexuais".

Jimmy Kimmel

"Nosso ex-presidente e futuro criminoso condenado, que depois de dizer quem sabe quantas vezes ele iria absolutamente testemunhar optou por não dar testemunho -e a defesa tem apoiado o seu caso", resumiu Jimmy Kimmel na noite desta terça.

"Claro, nenhum dia com Donald Trump estaria completo sem uma menção do tamanho da multidão", acrescentou ele antes de um clipe dele fora dos tribunais.

"Sim, certo", disse Kimmel. Se há uma coisa que sabemos sobre Donald Trump é o fato de ele não se importar menos com a multidão."

Ainda assim, Trump alegou que tinha "muito" apoiadores fora do tribunal. "Não há", disse Kimmel."Eu dirigi lá na semana passada - eu estava sport bet365 entrar Nova York – e não havia ninguém! Você tem nenhum torcedor no seu país de origem:

"Os únicos apoiadores que Trump tem sport bet365 entrar Nova York são o exército de asskisseristas, os quais chegam todos dias a partir dos Estados Unidos para chuparem suas tetas na câmera", acrescentou.

skip promoção newsletter passado

Receba as melhores avaliações de TV, notícias e recursos exclusivos sport bet365 entrar sport bet365 entrar caixa todas segundas-feira.

Aviso de Privacidade:

As newsletters podem conter informações sobre instituições de caridade, anúncios on-line e conteúdo financiado por terceiros. Para mais informação consulte a nossa Política De Privacidade Utilizamos o Google reCaptcha para proteger nosso site; se aplica também à política do serviço ao cliente da empresa:

após a promoção da newsletter;

Kimmel também zombou de um novo {sp} da campanha Trump sport bet365 entrar que as palavras "reich unificado" aparecem na escala cinza sob a falsa manchete: "TRUMP WINS!". "Trump quer unir o país. A má notícia, esse é a Alemanha sport bet365 entrar 1933", disse Kimmel à sport bet365 entrar A campanha de Trump afirma que não foi da equipe do presidente Donald Trompete quem fez este {sp} e ele mesmo nunca mais postou isso novamente: "Foi um dos nazistas juniores trabalhando para si", afirmou ela ao site The New York Times News sobre como fazer com as pessoas vejam qual era seu bigode?"

The Daily Show

O julgamento de Trump está quase concluído, e "assim como Stormy Daniels disse: acabou muito mais rápido do que o esperado", afirmou Michael Kosta no The Daily Show. E apesar disso ele estava pronto para testemunhar sob juramento Trump se recusou a testificar sport bet365 entrar sport bet365 entrar defesa!

"Ele é como, 'Vamos fazer isso. vamos jurar-me sport bet365 entrar que livro brilhante Mike Pence está sempre blá Blah Bla' -ing sobre", Kosta recapped."

"Mas depois de falar um jogo tão grande, ele não está testemunhando?! Então Ele faz o oposto do que nos disse: vai fazer repetidas vezes. Esse é Donald Trump eu conheço", Kosta encurralou

 a porta-malas da casa dos fãs sport bet365 entrar Washington e na noite passada no Texas "É tão peculiar que fora do tribunal, com seus cadernos legais de notas ele apenas fala e conversa", continuou. "Mas então se você pedir a Ele para andar alguns metros dentro da sala no Tribunal jurando dizer verdade sob pena legal; De repente tem medo? Quero saber qual é o diferencial disso: será iluminação fluorescente?" Quer eu odeio chegar até essa conclusão... É possível isso ser cheio dessa merda!

Author: mka.arq.br Subject: sport bet365 entrar Keywords: sport bet365 entrar Update: 2024/8/10 2:53:00